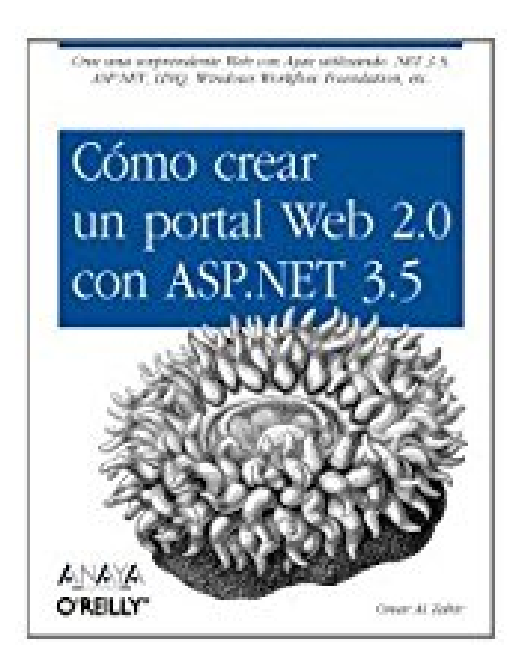

## **Como crear un portal Web 2.0 con ASP.NET 3.5/ Creating a Web 2.0 Portal with ASP.NET 3.5 (Anaya Multimedia-O'reilly)**

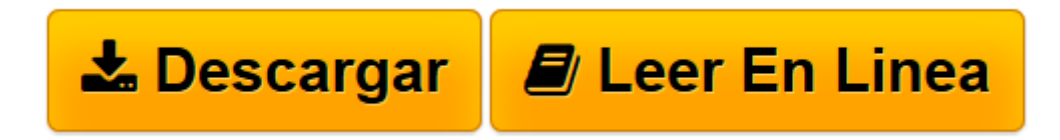

[Click here](http://bookspoes.club/es/read.php?id=8441524653&src=fbs) if your download doesn"t start automatically

## **Como crear un portal Web 2.0 con ASP.NET 3.5/ Creating a Web 2.0 Portal with ASP.NET 3.5 (Anaya Multimedia-O'reilly)**

Omar Al Zabir

**Como crear un portal Web 2.0 con ASP.NET 3.5/ Creating a Web 2.0 Portal with ASP.NET 3.5 (Anaya Multimedia-O'reilly)** Omar Al Zabir

Rare book: Price in USD

**[Descargar](http://bookspoes.club/es/read.php?id=8441524653&src=fbs)** [Como crear un portal Web 2.0 con ASP.NET 3.5/ Crea ...pdf](http://bookspoes.club/es/read.php?id=8441524653&src=fbs)

**[Leer en línea](http://bookspoes.club/es/read.php?id=8441524653&src=fbs)** [Como crear un portal Web 2.0 con ASP.NET 3.5/ Cr ...pdf](http://bookspoes.club/es/read.php?id=8441524653&src=fbs)

## **Descargar y leer en línea Como crear un portal Web 2.0 con ASP.NET 3.5/ Creating a Web 2.0 Portal with ASP.NET 3.5 (Anaya Multimedia-O'reilly) Omar Al Zabir**

352 pages

Download and Read Online Como crear un portal Web 2.0 con ASP.NET 3.5/ Creating a Web 2.0 Portal with ASP.NET 3.5 (Anaya Multimedia-O'reilly) Omar Al Zabir #OLI5BE1JYP6

Leer Como crear un portal Web 2.0 con ASP.NET 3.5/ Creating a Web 2.0 Portal with ASP.NET 3.5 (Anaya Multimedia-O'reilly) by Omar Al Zabir para ebook en líneaComo crear un portal Web 2.0 con ASP.NET 3.5/ Creating a Web 2.0 Portal with ASP.NET 3.5 (Anaya Multimedia-O'reilly) by Omar Al Zabir Descarga gratuita de PDF, libros de audio, libros para leer, buenos libros para leer, libros baratos, libros buenos, libros en línea, libros en línea, reseñas de libros epub, leer libros en línea, libros para leer en línea, biblioteca en línea, greatbooks para leer, PDF Mejores libros para leer, libros superiores para leer libros Como crear un portal Web 2.0 con ASP.NET 3.5/ Creating a Web 2.0 Portal with ASP.NET 3.5 (Anaya Multimedia-O'reilly) by Omar Al Zabir para leer en línea.Online Como crear un portal Web 2.0 con ASP.NET 3.5/ Creating a Web 2.0 Portal with ASP.NET 3.5 (Anaya Multimedia-O'reilly) by Omar Al Zabir ebook PDF descargarComo crear un portal Web 2.0 con ASP.NET 3.5/ Creating a Web 2.0 Portal with ASP.NET 3.5 (Anaya Multimedia-O'reilly) by Omar Al Zabir DocComo crear un portal Web 2.0 con ASP.NET 3.5/ Creating a Web 2.0 Portal with ASP.NET 3.5 (Anaya Multimedia-O'reilly) by Omar Al Zabir MobipocketComo crear un portal Web 2.0 con ASP.NET 3.5/ Creating a Web 2.0 Portal with ASP.NET 3.5 (Anaya Multimedia-O'reilly) by Omar Al Zabir EPub

## **OLI5BE1JYP6OLI5BE1JYP6OLI5BE1JYP6**